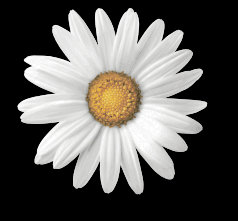

# Implenia

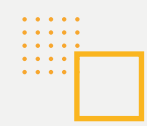

#### Formulaire d'inscription et de procuration

## **ASSEMBLÉE GÉNÉRALE ORDINAIRE IMPLENIA SA**

IIIII

Mardi, 28 mars 2023 à 9h30 (ouverture des portes à 8h45) Hotel Radisson Blu Zurich Airport 8058 Zurich

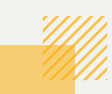

. . . . .

#### **INSCRIPTION ET PROCURATION**

- **J'assisterai en personne à l'Assemblée générale ordinaire et vous prie de m'envoyer une carte d'entrée ainsi que des bulletins de vote.**
- **Je n'assisterai pas à l'Assemblée générale ordinaire du 28 mars 2023 et donne une procuration comme suit :**
	- Au représentant indépendant : Cabinet Juridique Keller SA (anciennement : Cabinet Juridique Keller SNC), case postale 1889, 8027 Zurich, Suisse. Sans instruction expresse contraire, le représentant indépendant votera dans le sens des propositions du Conseil d'administration. Il en ira de même avec les propositions supplémentaires ou de modification.

 Veuillez envoyer la procuration signée directement au représentant indépendant ou à l'aide de l'enveloppe jointe à Computershare Suisse SA, Implenia SA, Case postale, 4601 Olten, Suisse.

 Vous pouvez également remettre les procurations et les instructions au représentant indépendant par voie électronique, par le biais du portail en ligne de Computershare. Vous trouverez des informations complémentaires dans l'invitation.

 $\Box$  À un autre actionnaire avec droit de vote inscrit au registre des actions (avec droit de substitution)\*:

Prénom et nom/nom de l'entreprise :

Adresse exacte :

 Je demande à ce que la carte d'entrée ainsi que des bulletins de vote soient directement envoyés à l'adresse indiquée, si les délais le permettent, ou déposés au contrôle des entrées dans le cas contraire.

 Veuillez envoyer la procuration signée à l'aide de l'enveloppe jointe directement à Computershare Suisse SA, Implenia SA, Case postale, 4601 Olten, Suisse.

Lieu et date :

Signature :

Veuillez retourner ce formulaire au plus tard le 21 mars 2023 en utilisant l'enveloppe jointe.

Un actionnaire ayant le droit de vote ne peut se faire représenter lors des assemblées générales que par un autre actionnaire inscrit au registre des actions, disposant du droit de vote, et qui est en possession d'une procuration écrite. La représentation légale ou la représentation d'une personne mariée par son conjoint demeure réservée. Le représentant légal, le conjoint ou les personnes habilitées à signer dans le cas de personnes morales n'ont pas besoin d'être actionnaires.

### **INSTRUCTIONS DE VOTE AU REPRÉSENTANT INDÉPENDANT**

#### **Instructions pour l'exercice du droit de vote**

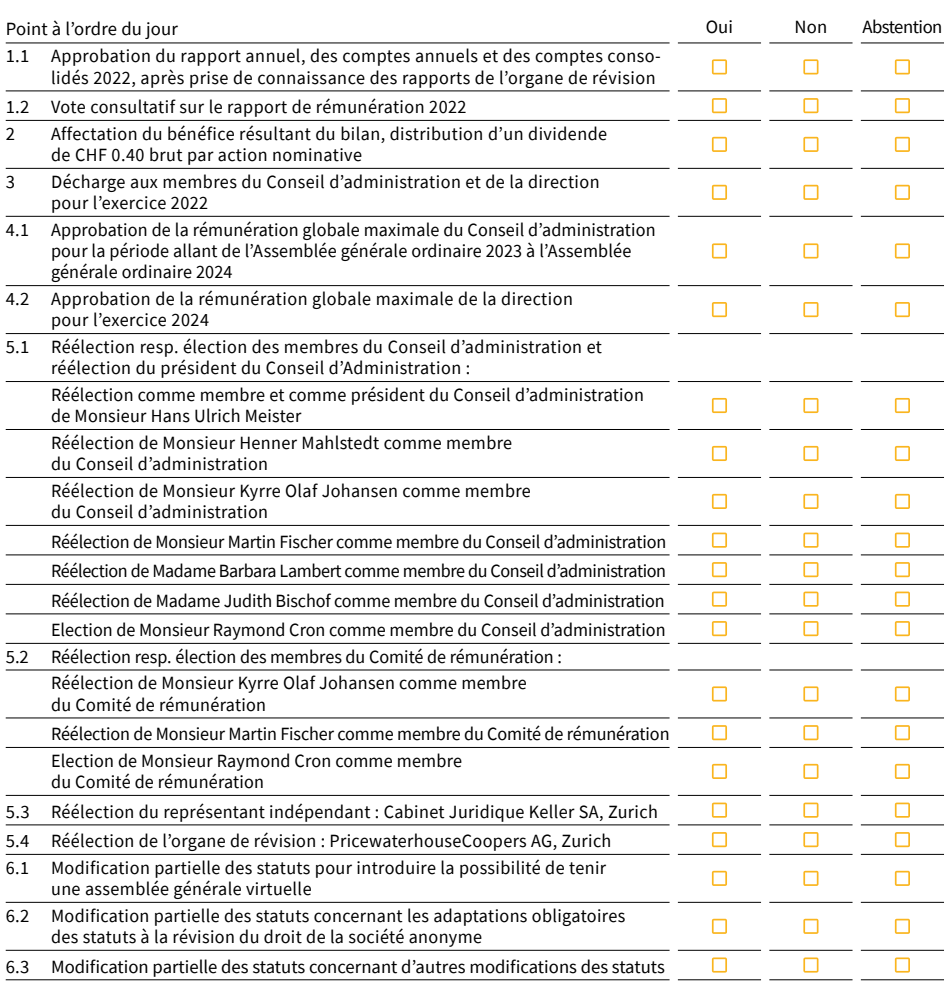

Si des propositions supplémentaires ou des propositions de modification sont soumises lors de l'Assemblée générale ordinaire concernant les points 1.1 à 6.3 ci-dessus à l'ordre du jour, je charge le représentant indépendant :

 $\Box$  de suivre la proposition du Conseil d'administration

 $\Box$  de s'abstenir

 $\Box$  de voter contre

**Sans instruction de ma part, le représentant indépendant votera dans le sens des propositions du Conseil d'administration. Il en ira de même avec les propositions supplémentaires ou de modification.** (signature du côté gauche)